# **Enduro/X Core - Feature #88**

# **Windows OS support**

01/20/2017 10:39 AM - Madars

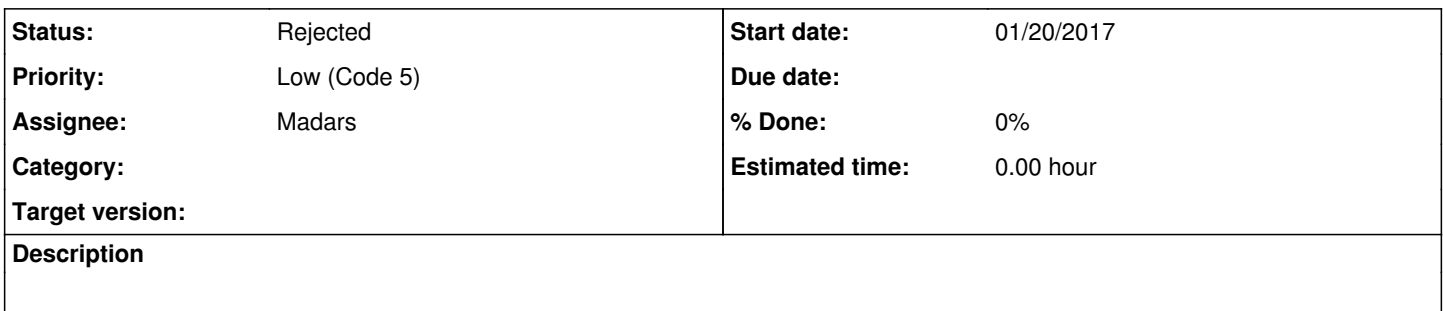

# **History**

# **#1 - 11/11/2017 09:45 AM - Madars**

*- Status changed from New to Rejected*

### **#2 - 03/16/2018 08:54 PM - Madars**

*- Status changed from Rejected to New*

Windows support might be reached by using:

-<https://github.com/robinrowe/libunistd>

- by using msmsq as queue transport

- Also it looks like there is no polling for those queues, thus we could run in System V IPC queue mode.

### **#3 - 03/23/2018 10:25 AM - Madars**

[https://msdn.microsoft.com/en-us/library/ms706972\(v=vs.85\).aspx](https://msdn.microsoft.com/en-us/library/ms706972(v=vs.85).aspx)

### **#4 - 04/23/2018 01:37 PM - Madars**

For scripting:

<http://mingw.org/wiki/msys>

and

<https://www.activestate.com/activeperl>

# **#5 - 04/25/2018 09:10 AM - Madars**

<https://sourceforge.net/projects/winflexbison/>

# **#6 - 05/29/2018 07:49 AM - Madars**

<https://marc.info/?l=ms-dcom&m=103440653615315&w=2>

# **#7 - 05/30/2018 09:10 AM - Madars**

The server poller could do following:

### [https://msdn.microsoft.com/en-us/library/ms699825\(v=vs.85\).aspx](https://msdn.microsoft.com/en-us/library/ms699825(v=vs.85).aspx)

MQReceiveMessage() + Peek -> add to overlapped waitformultiple objects With small buffer size. This is needed so that we do not grab two messages at the same time if doing async MQReceiveMessage to all service queues. We use peek on small buffer just to trigger wakeup.

If for some result we get OK or buffer overflow, then there is something in queue. The try to read message from Q in non blocked mode (i.e. set dwTimeout to 0). If got message all ok, if not return back to poller.

### **#8 - 05/31/2018 09:18 AM - Madars**

<https://gist.github.com/hnakamur/3568136>

### **#9 - 07/18/2018 02:20 PM - Madars**

Scheduled for Block 2 project.

#### **#10 - 09/03/2018 05:49 AM - Madars**

Build system: <http://ingar.intranifty.net/devenv/mingw32/base.html>

## **#11 - 10/01/2018 01:51 PM - Madars**

Build ENV setup: [https://www.wireshark.org/docs/wsdg\\_html\\_chunked/ChSetupWin32.html](https://www.wireshark.org/docs/wsdg_html_chunked/ChSetupWin32.html)

### **#12 - 10/01/2018 02:19 PM - Madars**

For golang: <https://stackoverflow.com/questions/1710922/how-to-install-pkg-config-in-windows>

### **#13 - 10/02/2022 10:05 AM - Madars**

*- Status changed from New to Rejected*

not a business case here.